# Frequently Asked Questions

<span id="page-0-0"></span>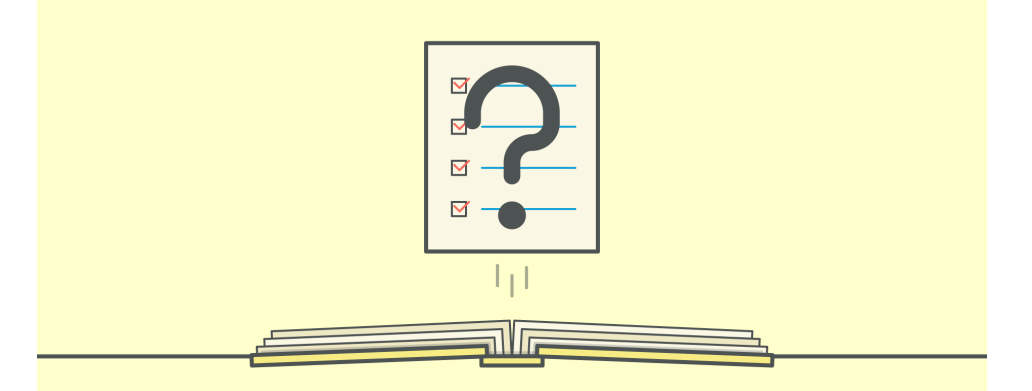

- **[Q. What is ICD-10-CM/PCS?](#page-1-0)**
- **[Q. Where can I find a complete list of ICD 10 CM/PCS](#page-1-1) codes?**
- **[Q. What is the structure of ICD-10-CM Codes?](#page-1-2)**
- **[Q. How many diagnostic codes are there and how are they grouped?](#page-3-0)**
- **[Q. Can I log using my phone/iPad?](#page-4-0)**
- **[Q. What is the difference in structure of ICD-10](#page-4-1) CM and PCS codes?**
- **[Q. What is the structure of an ICD-10-PCS code?](#page-5-0)**
- **Q. Why can't I code a certain [body part for ICD-10-PCS?](#page-6-0)**
- **[Q. Why can't I find a certain procedure code?](#page-6-1)**
- **[Q. What is the diagnostic code for "past medical history"?](#page-7-0)**
- **[Q. I forgot my password. What do I do?](#page-7-1)**
- **Q. I selected the wrong pre-existing [patient from "Select Existing". How do I fix this?](#page-7-2)**
- **[Q. I want to edit an existing patient entry. How do I do that?](#page-8-0)**
- **Q. Where can I get an export [file of all my patient entries?](#page-9-0)**
- **[Q. Why does my code appear twice, on](#page-10-0)e being a "U" code?**
- **Q. What types [of unusual codes does ICD-10-CM code for?](#page-11-0)**

# <span id="page-1-0"></span>**Q. What is ICD-10-CM/PCS?**

A. ICD-10 means International Classification of Diseases, 10th Revision. It is a diagnostic and procedure coding system endorsed by the World Health Organization (WHO) in 1990. It replaces the International Classification of Diseases, 9th Revision (ICD-9), which was developed in the 1970s. Internationally, the codes are used to study health conditions and assess health management and clinical processes. Although we often use the term ICD-10 alone, there are actually two parts to ICD-10: ICD-10-CM (Clinical Modification) used for diagnosis coding, and ICD-10-PCS (Procedure Coding System), an additional 87,000 codes used only for inpatient hospital procedure coding; this is a variation from the WHO baseline and unique to the United States.

<span id="page-1-1"></span>[Return to top](#page-0-0)

# **Q. Where can I find a complete list of ICD 10 CM/PCS codes?**

You can find a complete list of ICD-10-CM codes here[: http://www.icd10data.com/](http://www.icd10data.com/)

<span id="page-1-2"></span>You can find a list of ICD-10-PCS codes here:<http://icd10cmcode.com/icd10cmpcscodes.php>

# **Q. What is the structure of ICD-10-CM Codes?**

Here is a basic picture of a seven digit ICM-10 CM code:

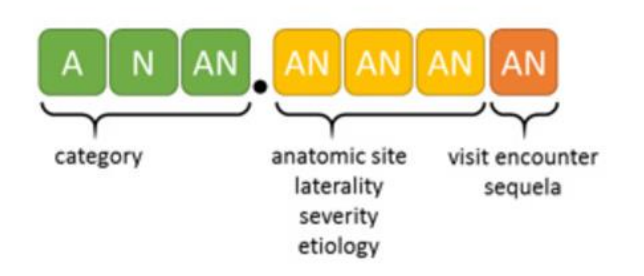

- 3–7 digits
- Digit 1 is alpha
- Digit 2 is numeric
- Digits 3–7 are alpha or numeric (alpha digits are not case sensitive)
- Decimal is after third digit

## Example:

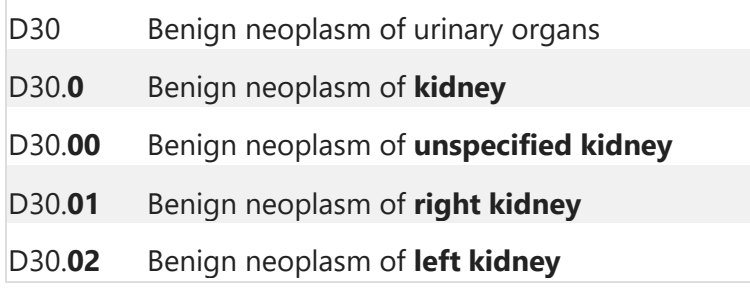

You will notice that:

- The category of D30 represent the type of neoplasm and the anatomic region (in this case)
- The anatomic location of kidney is the '0' in the fourth position
- Unspecified is the '0' in the fifth position
- Right is the '1' in the fifth position
- Left is the '2' in the fifth position

# <span id="page-3-0"></span>**Q. How many diagnostic codes are there and how are they grouped?**

There are ~68,000 diagnostic codes. They are divided into 22 blocks:

- A-B Infectious/parasitic diseases
- C-D Neoplasms
- D Diseases of blood and blood-forming organs and immune mechanism
- E Endocrine, nutritional, and metabolic diseases
- F Mental and behavioral disorders
- G Nervous System
- H Eye and adnexa
- H Ear and mastoid process
- I Circulatory system
- J Respiratory system
- K Digestive system
- L Skin/subcutaneous tissue
- M Musculoskeletal system and connective tissue
- N Genitourinary system
- O Pregnancy, childbirth and the puerperium
- P Conditions originating in the perinatal period
- Q Congenital malformations, deformations and chromosomal abnormalities
- R Symptoms, signs and abnormal clinical and laboratory findings, not elsewhere classified
- S-T Injury, poisoning and certain other consequences of external causes
- V-Y External causes of morbidity and mortality
- Z Factors influencing health status and contact with health services
- U Codes for special purposes

Each of these blocks, in turn, have hierarchical layers of increasing specificity. As diagnostic codes get more specific, they have more alphanumeric digits. When using the ICD Logger, you can choose to use the hierarchical layer pull down menus to find the most specific code for your entry. Most user, however, use the keyword search function. The keyword search function is fast, and contains many synonyms and abbreviations that allow you to quickly find the most specific code for your entry. We also analyze and track the most frequent (top 10) diagnostic codes used in each clinical rotation, so selecting one of these may be a very fast way for you to select a code.

The following are under **diagnostics** codes:

- Examination (various Z codes)
- Pap smear (Z12.4)
- Urinalysis (actually results of a Urinalysis, has several different codes)
- Mammogram (V76.12, and there are several results codes)

# <span id="page-4-0"></span>**Q. Can I log using my phone/iPad?**

You may log on any device that has internet access. Most students prefer to log on a laptop or desktop due to a larger screen size. However, the width of a cell phone is capable as well. Here is a screenshot of logging on a cell phone.

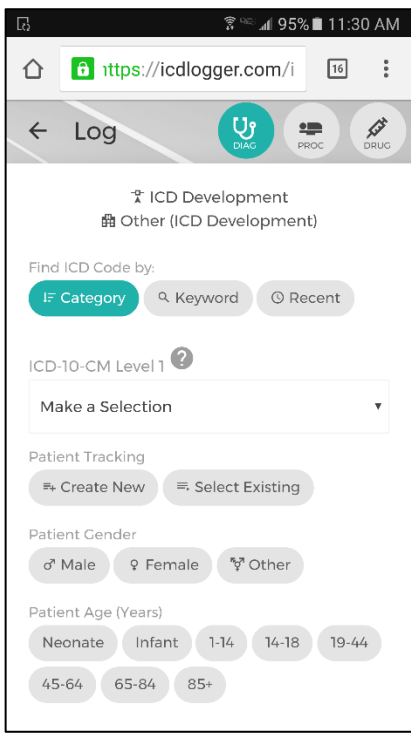

# [Return to top](#page-0-0)

# <span id="page-4-1"></span>**Q. What is the difference in structure of ICD-10 CM and PCS codes?**

- - 3-7 characters make up the CM code
- - Not case sensitive
- - For use in clinical and outpatient settings
- - Approximately 68,000 available codes
- - The first digit either a number or letter (letters "V" and "E" only); all other digits in an ICD-9 code are numbers
- - Decimal point used after first three characters

# **ICD-10-CM Codes ICD-10-PCS Codes**

- 3-7 characters make up the PCS code
- - Not case sensitive
- - Used ONLY for inpatient, hospital settings
- - Approximately 87,000 available codes
- - Each character can be any of 34 possible values the ten digits 0-9 and the 24 letters; the letters "O" and "I" are excluded to avoid confusion with the numbers "0" and "1"
- - NO decimal point ever used in PCS code

# <span id="page-5-0"></span>**Q. What is the structure of an ICD-10-PCS code?**

ICD-10-PCS codes have a multitude of permutations and each of the seven digits play a crucial role in the procedures' description. The diagram below illustrates the role of each digit for an ICD-10- PCS procedure code.

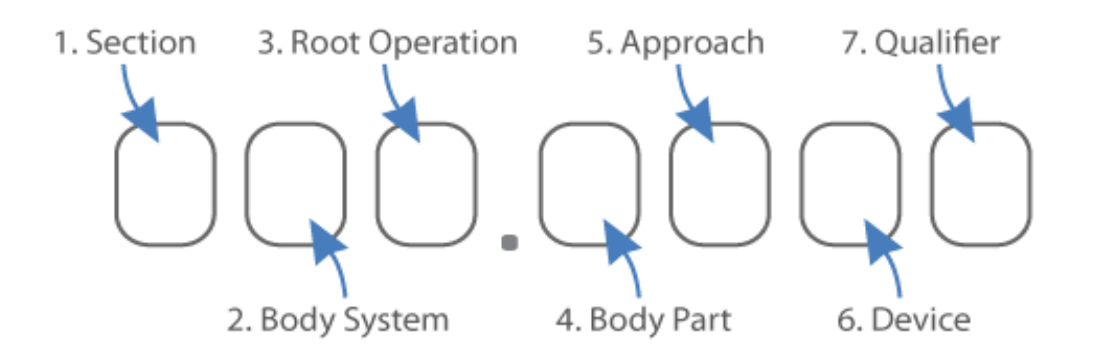

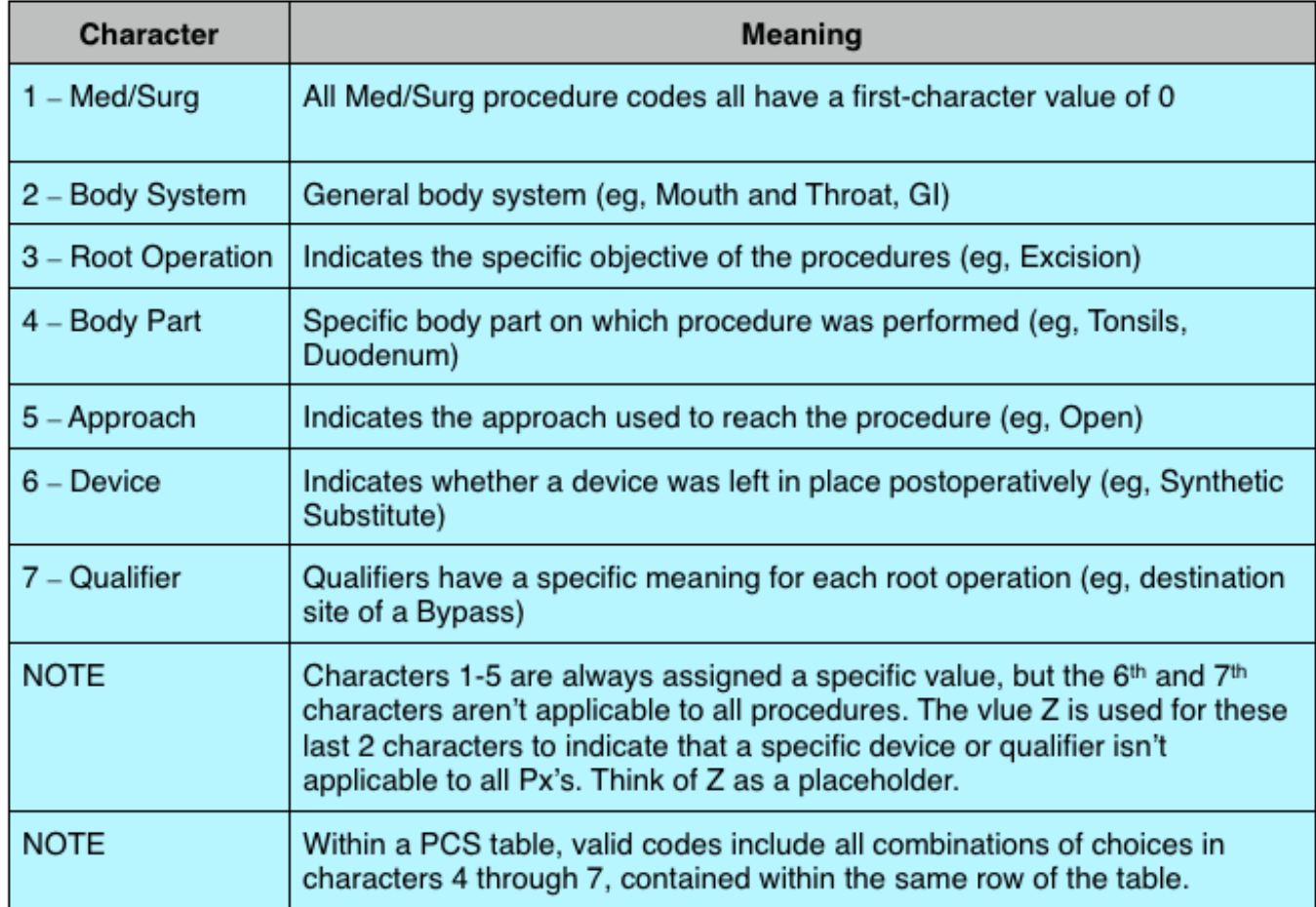

# <span id="page-6-0"></span>**Q. Why can't I code a certain body part for ICD-10-PCS?**

Most people think of the right lung as a single body part. ICD-10-PCS offers four options for the right lung body part:

- C, upper lung lobe, right
- D, middle lung lobe, right
- F, lower lung lobe, right
- K, lung, right

If a physician performs a procedure on the skin, subcutaneous tissue, or fascia overlying a joint, the procedure is coded to the following body part:

- Shoulder is coded to Upper Arm
- Elbow is coded to Lower Arm
- Wrist is coded to Lower Arm
- Hip is coded to Upper Leg
- Knee is coded to Lower Leg
- Ankle is coded to Foot

# [Return to top](#page-0-0)

# <span id="page-6-1"></span>**Q. Why can't I find a certain procedure code?**

We are bettering the keyword search so you can type in name of procedure like "**hysterectomy**" instead of having to type in code description "**Resection of Uterus, Open Approach**"

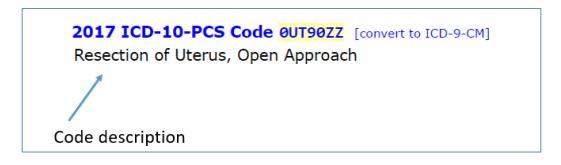

We are improving so you can write abbreviations for procedures like typing "**lp**" instead of having to write out "**lumbar puncture**".

# <span id="page-7-0"></span>**Q. What is the diagnostic code for "past medical history \_\_\_\_\_\_\_\_\_"?**

- Personal history of other diseases or conditions: Z87
- Personal history of medical treatment: Z92
- Personal history of malignant neoplasm: Z85
- Personal history of drug therapy: Z92.2
- Personal history of pre-term labor: Z87.51

#### [Return to top](#page-0-0)

#### <span id="page-7-1"></span>**Q. I forgot my password. What do I do?**

There is a "Forgot Password" on the main screen that allows you to reset your forgotten password.

[Return to top](#page-0-0)

#### <span id="page-7-2"></span>**Q. I selected the wrong pre-existing patient from "Select Existing". How do I fix this?**

1. Reselect "Select Existing" button.

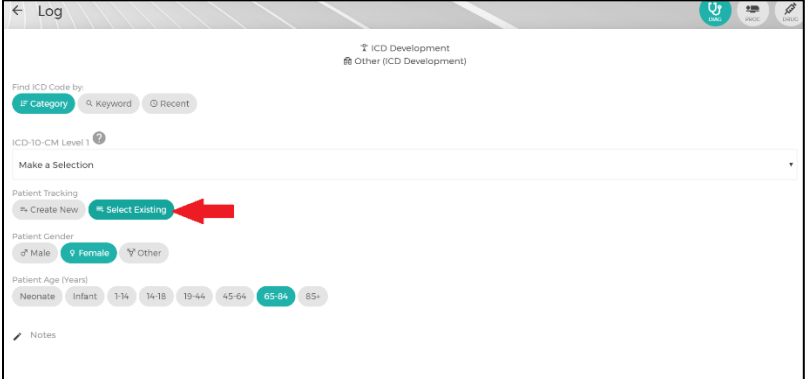

2. When the "Select Patient" window pops up, look to the bottom right and click "Clear".

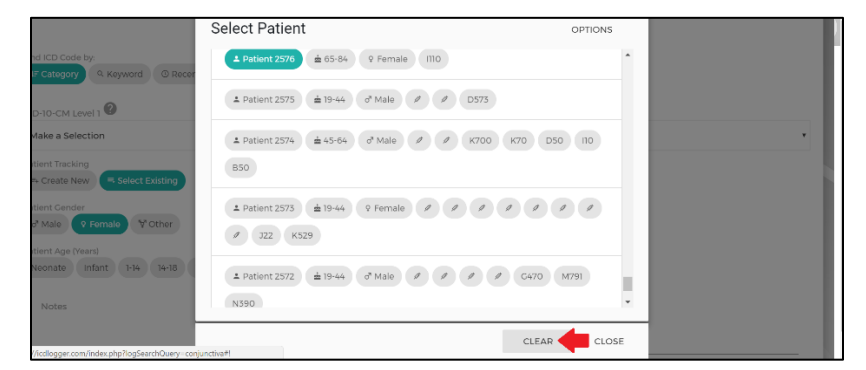

#### <span id="page-8-0"></span>**Q. I want to edit an existing patient entry. How do I do that?**

1. After logging in ICDlogger.com, the home screen will appear. Click on "Open Dashboard" on the bottom:

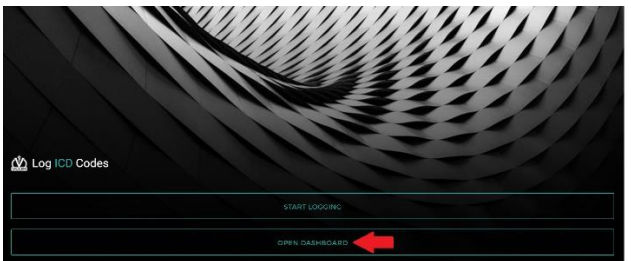

2. On the left side of the screen, click "Tables". Then a dropdown will appear and then click "My Entries"

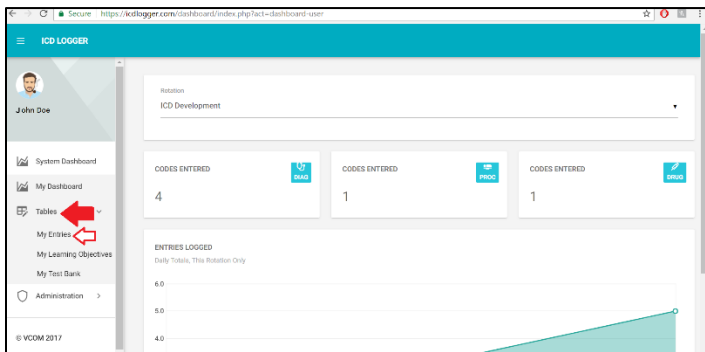

#### 3. Click the entry you want to edit.

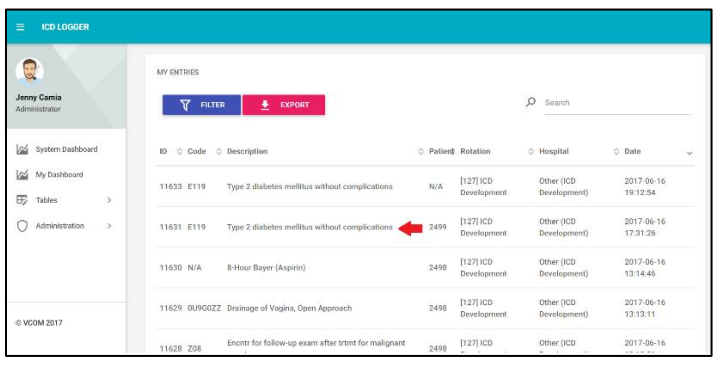

4. Click the edit pencil button on the top right hand corner.

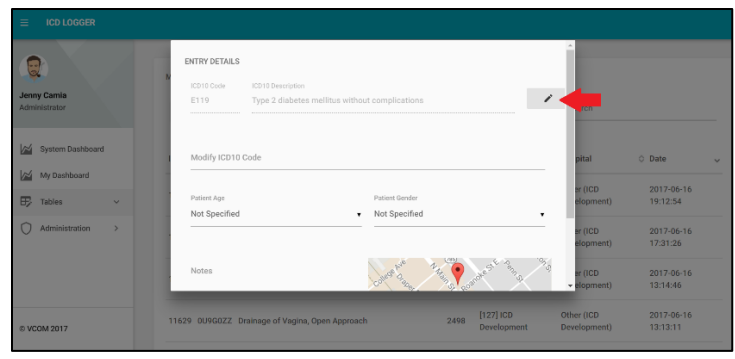

[Return to top](#page-0-0)

#### <span id="page-9-0"></span>**Q. Where can I get an export file of all my patient entries?**

1. After logging in ICDlogger.com, the home screen will appear. Click on "Open Dashboard" on the bottom:

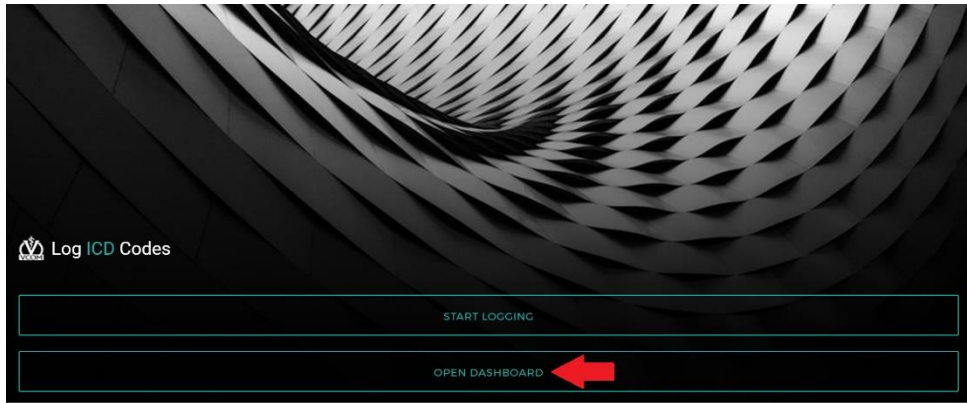

2. On the left side of the screen, click "Tables". Then a dropdown will appear and then click "My Entries"

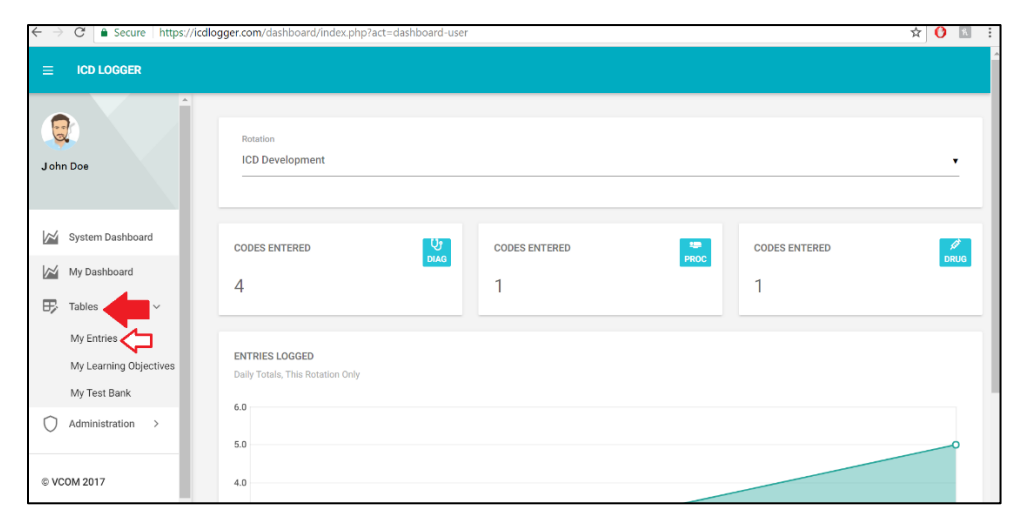

3. Click the red "EXPORT" button. You may also choose to filter the data before exporting.

| <b>ICD LOGGER</b><br>$\equiv$                      |                                                                  |                                  |                            |                               |
|----------------------------------------------------|------------------------------------------------------------------|----------------------------------|----------------------------|-------------------------------|
| $\frac{1}{\alpha}$<br>Jenny Camia<br>Administrator | <b>MY ENTRIES</b><br>ᡪ<br>亚<br><b>FILTER</b><br><b>EXPORT</b>    |                                  | Q<br>Search                |                               |
| ⋈<br>System Dashboard                              | <b>C</b> Description<br>Code<br>ID                               | C Patient Rotation               | <b>C</b> Hospital          | <b>C</b> Date<br>$\checkmark$ |
| My Dashboard<br>⊠<br>Đ<br>Tables<br>$\rightarrow$  | Type 2 diabetes mellitus without complications<br>11633 E119     | [127] ICD<br>N/A<br>Development  | Other (ICD<br>Development) | 2017-06-16<br>19:12:54        |
| Administration<br>$\rightarrow$                    | Type 2 diabetes mellitus without complications<br>11631 E119     | [127] ICD<br>2499<br>Development | Other (ICD<br>Development) | 2017-06-16<br>17:31:26        |
|                                                    | 11630 N/A<br>8-Hour Bayer (Aspirin)                              | [127] ICD<br>2498<br>Development | Other (ICD<br>Development) | 2017-06-16<br>13:14:46        |
| @ VCOM 2017                                        | 11629 OU9GOZZ Drainage of Vagina, Open Approach                  | [127] ICD<br>2498<br>Development | Other (ICD<br>Development) | 2017-06-16<br>13:13:11        |
|                                                    | Encntr for follow-up exam after trtmt for malignant<br>11628 Z08 | [127] ICD<br>2498                | Other (ICD                 | 2017-06-16                    |

[Return to top](#page-0-0)

# <span id="page-10-0"></span>**Q. Why does my code appear twice, one being a "U" code?**

"U" codes were created by the CDC and should only be used if the diagnosis is terrorist related. This type of classification was introduced after the events of September 11. The Centers for Disease Control and Prevention (CDC) responded to the emergency with a number of immediate actions. For health data, the September 11 events present the urgent need for a classification that can be used to characterize and statistically classify, report, and analyze injuries, sequelae of injuries, and deaths associated with those events.

#### <span id="page-11-0"></span>**Q. What types of unusual codes does ICD-10-CM code for?**

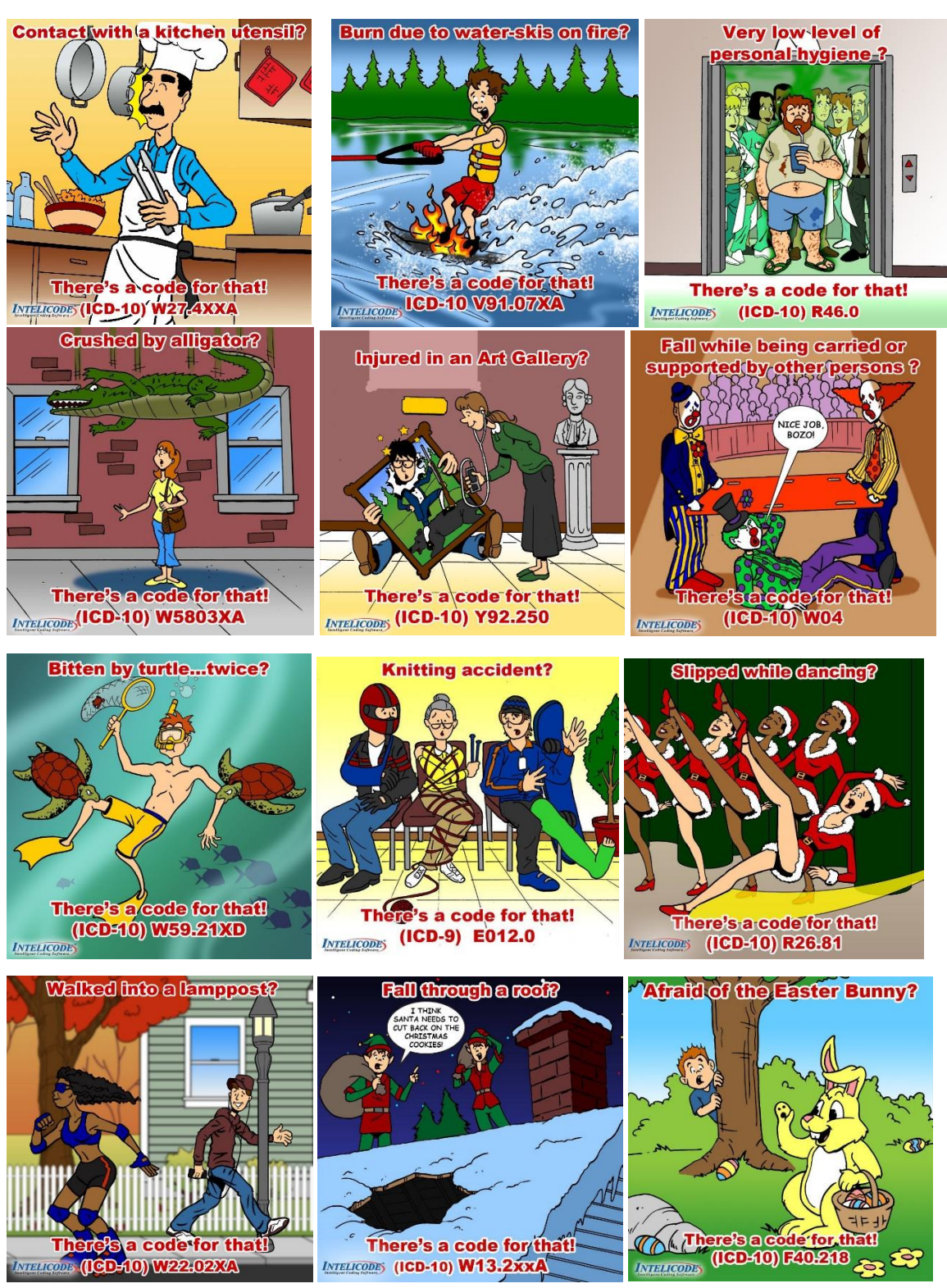